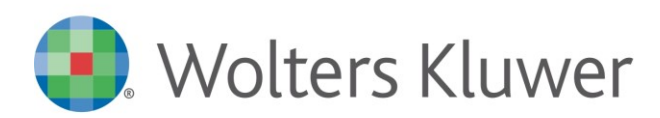

Conoscenza

**TUTTOBILANCIO**

TBCON17005

## **Tuttobilancio - Eliminazione Tabella da Nota Integrativa**

## **Domanda:**

Come si elimina una Tabella vuota dal modello di Nota Integrativa?

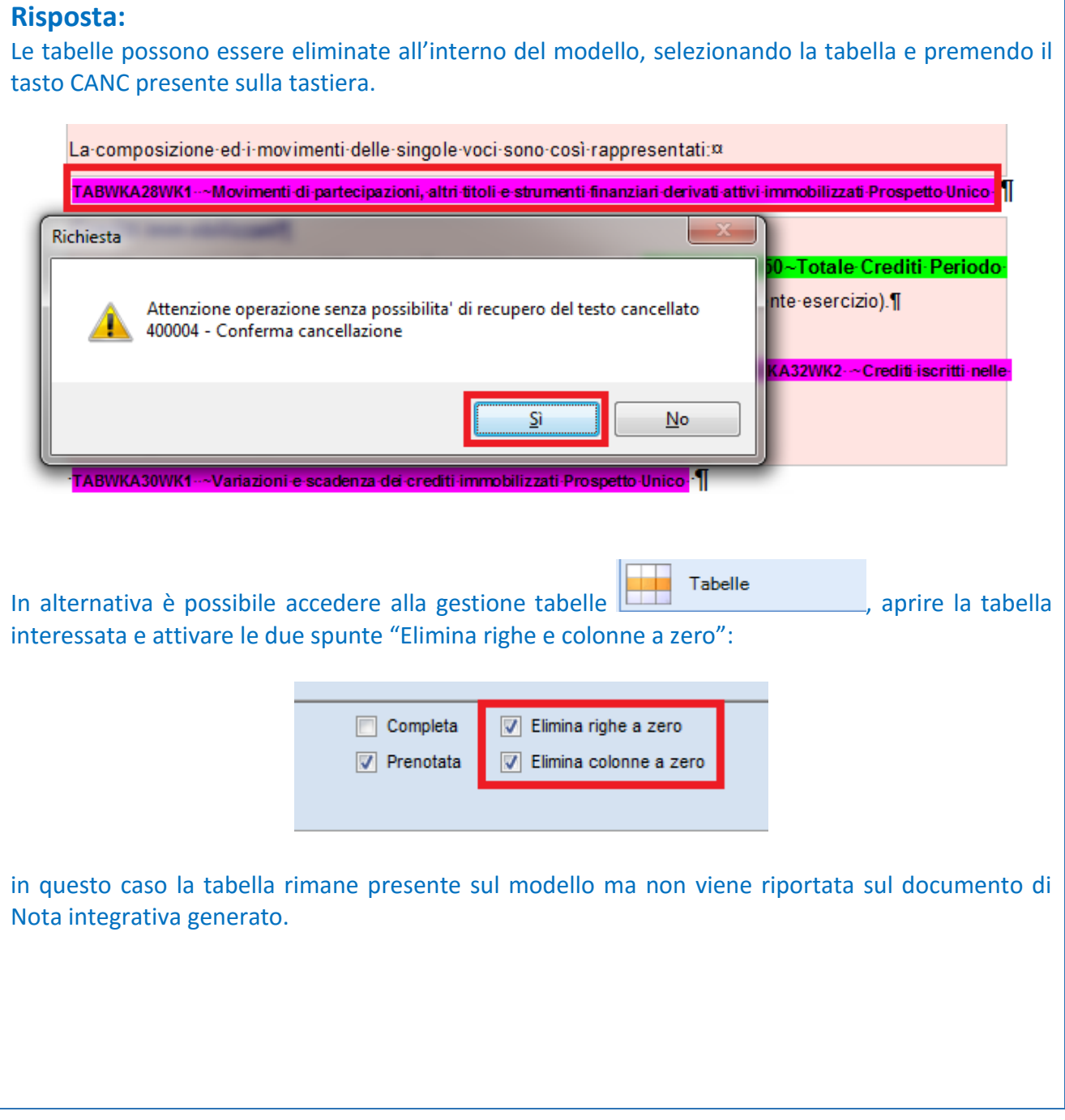